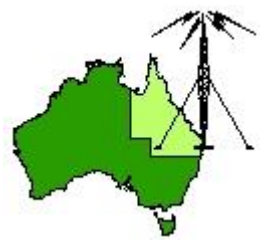

# \*\*\* QDG DIGIPEAT May 2015 \*\*\*

Digipeat is the Official Newsletter of the Queensland Digital Group Incorporating 'Amateur Eye', the Official Newsletter of the South East Queensland Amateur Television Group

# May General Meeting

The Next QDG general meeting will be held on Friday May 15 at the Chermside Library, meeting Room 1.

The doors will open at 7:00pm for a meeting start of 7:30pm; if you arrive late, please push the buzzer for entry.

The library is near the shops on the corner of Hamilton Rd and Kittyhawk Dr (enter from Kittyhawk Dr).

Location map:

[http://www.brisbane.qld.gov.au/facilities-recreation/libraries/opening-hours-locations/chermside](http://www.brisbane.qld.gov.au/facilities-recreation/libraries/opening-hours-locations/chermside-library/)[library/](http://www.brisbane.qld.gov.au/facilities-recreation/libraries/opening-hours-locations/chermside-library/)

This will be the last meeting at this location.

## Editorial

Meeting room bookings have been made at Chermside up to May as the building is to be demolished to make way for a bigger and better Library.

The Redcliffe & Districts Radio Club Inc has offered the use of their club rooms from our June meeting onwards; Both the QDG and SEQATV clubs will be meeting at the Redcliffe club rooms from June. The meeting days and times will remain the same for both clubs unless advised otherwise.

Alan VK4NA

## NEWS FROM THE SEQATV GROUP

### New web site

Please check out the new Web site for the latest information and contact details. <http://seqatv.org/>

## Brisbane VHF Group

New Web site

Please check out the new Web site for the latest information and contact details. <http://brisbanevhfgroup.com/>

# Microwave Dish

Do you need a dish for microwave activity?

There is one (1) only, Mitec 600mm prime focus spun aluminium dish available for pick up from Stanthorpe; **free** to a QDG member if you promise to use it; if you are not a member please join, also free.

Alan Wills VK4NA [qdg@qdg.org.au](mailto:qdg@qdg.org.au)

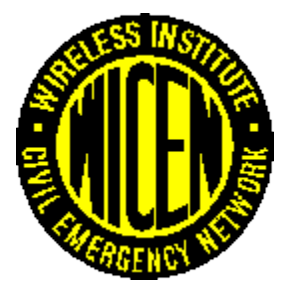

IRoQ 2015 International Rally Of Queensland Brisbane Area WICEN Group Inc

Hi All,

Latest information and pictures from past events can be found at <http://www.qdg.org.au/qdgcar.htm>

## Mandatory data retention

Going dark article

## What is the Tor Browser?

The Tor software protects you by bouncing your communications around a distributed network of relays run by volunteers all around the world: it prevents somebody watching your Internet connection from learning what sites you visit, it prevents the sites you visit from learning your physical location, and it lets you access sites which are blocked.

The Tor Browser lets you use Tor on Windows, Mac OS X, or Linux without needing to install any software. It can run off a USB flash drive, comes with a pre-configured web browser to protect your anonymity, and is self-contained.

<https://www.torproject.org/projects/torbrowser.html.en>

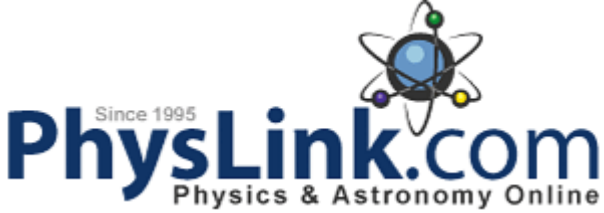

The PhysLink.com is a comprehensive physics and astronomy online education, research and reference web site. In addition to providing high-quality content, PhysLink.com is a meeting place for professionals, students and other curious minds.

[www.physlink.com](http://www.physlink.com/)

## JT-Utilities

Useful helper applications for JT65-HF & WSJT-X <http://hamapps.com/>

## WSJT-X

WSJT-X implements JT9, a new mode designed especially for the LF, MF, and HF bands, as well as the popular mode JT65. Both modes were designed for making reliable, confirmed QSOs under extreme weak-signal conditions. They use nearly identical message structure and source encoding. JT65 was designed for EME ("moonbounce") on the VHF/UHF bands and has also proved very effective for worldwide QRP communication at HF; in contrast, JT9 is optimized for HF and lower frequencies. JT9 is about 2 dB more sensitive than JT65A while using less than 10% of the bandwidth. With either mode, world-wide QSOs are possible with power levels of a few watts and compromise

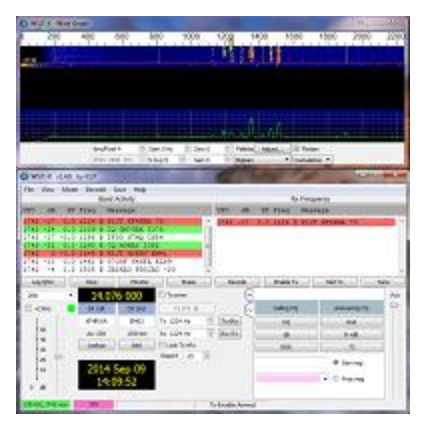

antennas. A 2 kHz slice of spectrum is essentially full when occupied by ten JT65 signals. As many as 100 JT9 signals can fit into the same space, without overlap.

WSJT-X offers a "bi-lingual" operating mode in which you can transmit and receive JT65 and JT9 signals, switching between modes automatically as needed. Displayed bandwidth can be as large as 5 kHz. If your receiver has as upper-sideband filter at least 4 kHz wide, you can have all the typical JT65 and JT9 activity on screen at once, available for making QSOs with a click of the mouse. Even with standard SSB-width IF filters, switching between JT65 and JT9 modes is quick and convenient. <http://physics.princeton.edu/pulsar/k1jt/wsjtx.html>

## A good story about LED lights

I, like a number of Radio Amateurs, have been reluctant to use LED lighting due to the reports of radio interference.

I've been testing some lamps to see if I get any RF interference as well as good lighting.

First I did a little Internet research; this gave me a number of brands and types of LED lamps to stay away from.

Then I bought two lamps, one from each of the local commonly available brands.

The first brand I tried immediately wiped out digital broadcast radio reception in the room it was in, so that was returned for a refund; I should point out that from this location I could see the individual antenna on the broadcast/TV tower.

The second lamp did not cause any RF interference that I could detect from 30kHz to 1.3GHz. At the time the nearest HF antenna was 10m away, radio 1.5m; VHF and above antenna 10m distance, radio 1.5m

I have since moved QTH and replaced many of the incandescent lamps with this brand of lamp with no issues.

The details on the lamps I have chosen to use are:

OSRAM LED STAR Classic A 70 lamp

9W LED lamp Replacement for 70W Incandescent lamp (some packets are labelled 10W) This is a Non Dimmable type.

BC or ES base 230 Volt lamps do not require a transformer as the rated voltage Input voltage is 220- 240V.

I have tried both 2700K warm white and 6500K daylight versions.

The 15,000 hrs lifetime is estimated at room temperature (25C), free air burning, base up burning position and at rated voltage.

The voltage at the first tested location averaged 245 Volts but often got to 250Volts and higher, my present QTH normally sits around 245 Volts so this looks to be outside the rating of these lamps; I guess this may lead overheating, component stress and shorter life.

I've used them in ceiling downlight fittings and ceiling mounted spot fittings with what I consider good air flow.

I have also used the 7.5Watt lamps of this brand with no RF issues.

Details on these lamps can be obtained from:

[http://assets.selector.com/assets/documents/osram-australia/led-star-classic-a-lamps/led-star](http://assets.selector.com/assets/documents/osram-australia/led-star-classic-a-lamps/led-star-classic-a70-brochure.pdf)[classic-a70-brochure.pdf](http://assets.selector.com/assets/documents/osram-australia/led-star-classic-a-lamps/led-star-classic-a70-brochure.pdf)

Alan Wills VK4NA

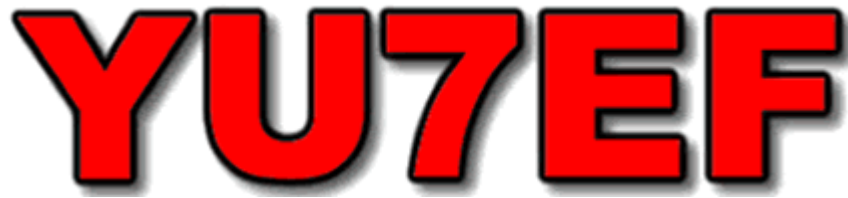

Since a large number of radio-amateurs has shown interest in my antennas after basic characteristics were published in VE7BQH G/T chart, and I am not able to answer numerous eMail requests for data, I have decided to publish the complete data and make them available for all those willing to build and use my antennas

<http://www.yu7ef.com/>

## VK3HZ Radio Site

Information for those keen on VHF propagation <http://www.vk3hz.net/>

## Australian Radio Licence cost

The new ACMA Amateur Radio schedule renewals are \$51 now and new licenses are \$75; Scroll down to section 7.1.

http://www.acma.gov.au/~/media/Economic%20Research%20and%20Spectrum%20Pricing/Informa tion/pdf/Apparatus%20licence%20fee%20schedule%20April%202015.pdf

## Galvanic/dissimilar metal corrosion

Contact between dissimilar metals occurs frequently but is often not a problem. The aluminium head on a cast iron block, the solder on a copper pipe, galvanising on a steel purlin and the steel fastener in an aluminium sheet are common examples.

<http://www.assda.asn.au/technical-info/technical-faqs/galvanicdissimilar-metal-corrosion>

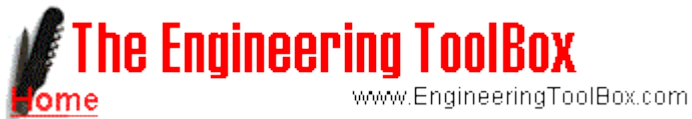

Tools and Basic Information for Design, Engineering and Construction of Technical Applications <http://www.engineeringtoolbox.com/index.html>

# Get Out of the Radio Shack and Live Life

This blog is about my interests in the amateur radio Summits on the Air (SOTA) award scheme. The scheme provides amateur radio operators the opportunity to combine amateur radio operating techniques in the field, along with bush walking and navigation skills to activate qualifying summits or peaks. My aim through this blog is to share my experience with a focus on VK1 Australian Capital Territory and nearby VK2 New South Wales peaks in the Snowy Mountains and Southern Tablelands regions. Andrew VK1NAM

<https://vk1nam.wordpress.com/>

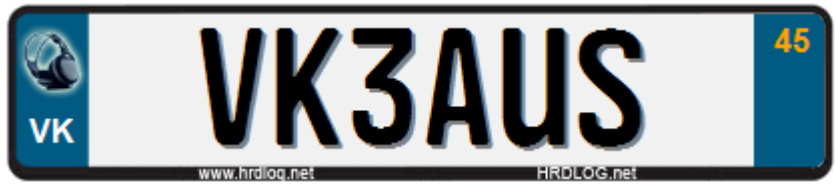

Slow Scan TV site <http://vk3aus.com/>

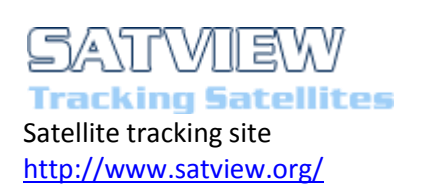

### Radio Nets

 1 Australia 2 North Atlantic 3 North America (continental) 4 Other listings <http://www.amateur-radio-wiki.net/index.php?title=Nets>

## Coral Coast 40m Net 7060KHz

This blog is mainly to publicize the Coral Coast 40m Net and the Early Bird Net that precedes the the main net. The Early Birds Net starts at 20:15 UTC daily (6:15AM Eastern Australian Standard time), the main net starts 20:45 UTC daily (7:45am Eastern Australian Standard time) on 7060KHz every morning of the week here in Australia.

<http://coralcoastnet.blogspot.com.au/>

## Coaxial Cables Common Parameters

Information mostly for TV installs but useful for Ham Radio <http://epricedtech.com/Coaxial-Cables-Common-Parameters>

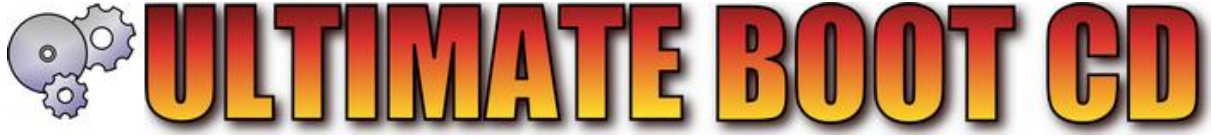

Bootable CD or USB memory stick with diagnostic tools to repair your PC. <https://www.ultimatebootcd.com/>

## falconfour's ultimate boot cd

In this boot CD are the most popular and useful tools anyone would ever need. The best of the free software, the best of the commercial software, and it all fits on one CD-R that's readable by any computer worth booting on.

<https://falconfour.wordpress.com/tag/f4ubcd/>

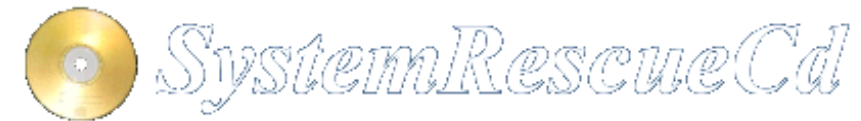

SystemRescueCd is a Linux system rescue disk available as a bootable CD-ROM or USB stick for administrating or repairing your system and data after a crash. It aims to provide an easy way to carry out admin tasks on your computer, such as creating and editing the hard disk partitions. It comes with a lot of linux software such as system tools (parted, partimage, fstools, ...) and basic

tools (editors, midnight commander, network tools). It can be used for both Linux and windows computers, and on desktops as well as servers. This rescue system requires no installation as it can be booted from a CD/DVD drive or USB stick, but it can be installed on the hard disk if you wish. The kernel supports all important file systems (ext2/ext3/ext4, reiserfs, btrfs, xfs, jfs, vfat, ntfs), as well as network filesystems (samba and nfs). [http://www.sysresccd.org/Main\\_Page](http://www.sysresccd.org/Main_Page)

SOFTPEDIA IT Reviews,information and downloads <http://www.softpedia.com/>

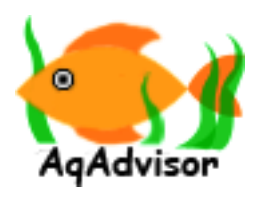

Aqadvisor

Intelligent Freshwater Aquarium Stocking Calculator to help you setup correct stocks and filters for your aquariums and tropical fish <http://www.aqadvisor.com/>

## Aquarium Algae ID

What induces freshwater algae in planted aquariums? Algae will flourish in unbalanced aquarium systems. What causes these unbalanced conditions? <http://aquariumalgae.blogspot.com.au/?m=0>

# ACMA Radcom Database

Register of Radiocommunications Licences [http://web.acma.gov.au/pls/radcom/register\\_search.main\\_page](http://web.acma.gov.au/pls/radcom/register_search.main_page)

# 2m SSB

Sunshine Coast 2m SSB net 19:30 Sundays on 144.300 MHz Don't just use your equipment on field days; come up on air every Sunday.

# SEQATV Club Net

Wednesday nights 8:00 PM EST on VK4RRC 146.925MHz repeater

## 2015 dates

July 18 VK4 Caboolture Hamfest <http://www.vk4qd.net/>

July 11-12 VK3 GippsTech 2015 <http://www.emdrc.com.au/>

August 9 VK2 SARC-FEST Lismore <http://sarc.org.au/>

Sept 12 VK4 SUNFEST Woombye <http://vk4wis.org/>

Oct 24 VK4 Gold Coast Hamfest Broadbeach <http://www.gcars.com.au/>

## Contests 2015

**Remembrance Day Contest** August 15th  $&$  16<sup>th</sup> <http://www.wia.org.au/members/contests/rdcontest/>

## QDG information

### QDG meeting dates 2015

January 16 (Combined SEQATV Group QDG meeting, meeting Room 1) February 20 March 20 April 17 May 15

New Venue - Redcliffe club rooms June 19 July 17 August 21 September 18 October 16 November 20 December 18

Unless otherwise noted, see above, the QDG group general meetings are held on the third Friday on the month at the Chermside Library, Meeting Room 1.

The doors will open at 7:00pm for a 7:30pm start; if you arrive late, please push the buzzer for entry.

The library is near the shops on the corner of Hamilton Rd and Kittyhawk Dr (enter from Kittyhawk Dr).

Location map:

[http://www.brisbane.qld.gov.au/facilities-recreation/libraries/opening-hours-locations/chermside](http://www.brisbane.qld.gov.au/facilities-recreation/libraries/opening-hours-locations/chermside-library/)[library/](http://www.brisbane.qld.gov.au/facilities-recreation/libraries/opening-hours-locations/chermside-library/)

#### New meeting venue from June 2015; Redcliffe club rooms.

The club is located at MacFarlane Park in Klingner Rd, Kippa Ring.(UBD Map 91 Ref G 1) <https://plus.google.com/106119512431582251982/about?gl=au&hl=en>

### QDG Membership

QDG Membership is presently free. As of July 2014 the QDG has 64 members. Information and a list of members are up on the web sit[e http://www.qdg.org.au/qdgmem.htm](http://www.qdg.org.au/qdgmem.htm) Membership forms are on the web site.

### QDG Membership services

Members receive additional 'Digipeat Extra' emails and invitations to other club activities not included in the Digipeat newsletter.

#### Sound Card to Radio Interface

This computer to radio interface can be used for any audio mode including voice. The SCI provides isolation to remove earth loops as well as providing switching and level adjustment. Contact Richard VK4ZA on 07 3376 5231, email [richatkn@tpg.com.au](mailto:richatkn@tpg.com.au) or via the QDG web site. Please contact Richard if you are interested in a dual interface PC board or a mark 2 version with modified connections.

#### QDG club contacts

Club contact: Alan Wills VK4NA Digipeat Editor: Alan Wills VK4NA Web site: Alan Wills VK4NA Web site hosting: Tim O'Donohoe Supper: Alan Wills VK4NA JOTA: Richard VK4ZA Phone: Alan Wills VK4NA 61 07 3491 8032 Twitter @VK4NA

Email: [qdg@qdg.org.au](mailto:qdg@qdg.org.au)

Web site: [http://www.qdg.org.au](http://www.qdg.org.au/)

Digipea[t http://www.qdg.org.au/qdgdigi.htm](http://www.qdg.org.au/qdgdigi.htm)

QDG 37 Evergreen Parade Griffin QLD 4503 Australia

# South East Queensland ATV group Information

### SEQATV meeting dates 2015

Please check the SEQATV [Web site](http://seqatv.org/)

Unless otherwise noted, SEQATV group general meetings are held on the first Tuesday on the month at the Chermside Library, Meeting Room 1.

The doors will open at 7:00pm for a 7:30pm start; if you arrive late, please push the buzzer for entry. The library is near the shops on the corner of Hamilton Rd and Kittyhawk Dr (enter from Kittyhawk Dr).

#### Location map:

[http://www.brisbane.qld.gov.au/facilities-recreation/libraries/opening-hours-locations/chermside](http://www.brisbane.qld.gov.au/facilities-recreation/libraries/opening-hours-locations/chermside-library/)[library/](http://www.brisbane.qld.gov.au/facilities-recreation/libraries/opening-hours-locations/chermside-library/)

#### New meeting venue from June 2015; Redcliffe club rooms.

The club is located at MacFarlane Park in Klingner Rd, Kippa Ring.(UBD Map 91 Ref G 1) <https://plus.google.com/106119512431582251982/about?gl=au&hl=en>

### SEQATV group Membership

SEQATV group Membership is set at the AGM, please contact the secretary for the current fee. The membership fee remains at \$20.00 for 2014

### SEQATV group Membership services

Members receive additional 'Amateur Eye Extra' emails and invitations to other club activities not included in the Digipeat or Amateur Eye newsletters.

### SEQATV Club Net

Wednesday nights 8:00 PM EST on VK4RRC 146.925MHz repeater

### The SEQATV group Officers

#### **Elected officers:-**

President: Arnold Youngberg VK4SU Secretary: Peter Schrader VK4EA Treasurer: Andy Beales VK4KCS

#### **Coopted Officers:-**

Callback Officer: Peter Jones VK4YAC Vice President: Alan Wills VK4NA Additional coopted officers will be added as required.

### SEQATV group Contact Information

South East Queensland Amateur Television Group PO Box 3, Chermside Qld 4032, Australia

Amateur Eye (club mag) Phone: Alan Wills VK4NA 61 07 3491 8032

Email: [secretary@seqatv.org](mailto:secretary@seqatv.org)

Web site:<http://www.seqatv.org/>

\*\*\*\*\*\*\*\*\*\*\*\*\*\*\*\*\*\*\*\*\*\*\*\*\*\*\*\*\*\*\*\*\*\*\*\*\*\*\*\*\*\*\*\*\*\*\*\*\*\*\*\*\*\*\*\*\*\*\*\*\*\*\*\*\*\*\*\*

Enjoy your hobby!

73 Alan VK4YAR / VK4NA

### \*\*\* Queensland Digital Group \*\*\* \*\*\* SEQATV group \*\*\* \*\* Supporting Radio Communications in VK4 \*\*